# **Nebenabfrage - 1 - Nebenabfrage - 2 -**

## **Anzeige von nachgesendeten Rufen**

Wenn ein Ruf nicht innerhalb einer programmierten Zeit abgefragt wird, wird er an alle Zimmer mit eingeschalteter Anwesenheit nachgesendet. Nachgesendete Rufe werden im Display des ComTerminals angezeigt und akustisch über einen Tongeber signalisiert:

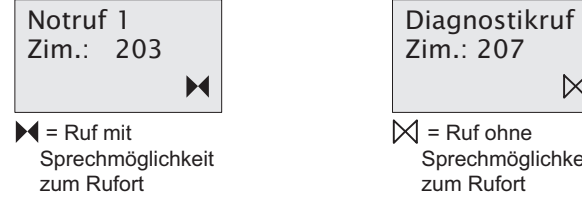

Sprechmöglichkeit

 $\bowtie$ 

Normaler Ruf: kurzer Ton, lange Pause, kurzer Ton, ...

Notruf: Ton, Pause, Ton, ...

Alarm: langer Ton, kurze Pause, langer Ton, ...

## **Rufe ohne Sprechmöglichkeit quittieren**

- Ruf quittieren, indem Sie die Funktionstaste  $\boxtimes$  betätigen.
- $\checkmark$  Der Ruf wird quittiert.
- Beim Verlassen des Zimmers Anwesenheit ausschalten.
- **EXAM** Zum Rufort gehen und Hilfesuchendem helfen.

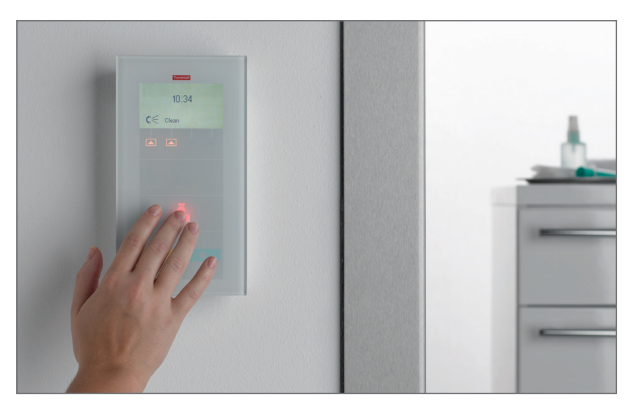

## **Rufe mit Sprechmöglichkeit abfragen**

- Ruf abfragen, indem Sie die Funktionstaste ▶ betätigen.
- $\sqrt{ }$  Die Sprechverbindung zum Rufort wird hergestellt.
- **EXT** Zum Beenden des Gesprächs und Merken des Rufes die Funktionstaste betätigen. **1) 2)**
- $\sqrt{ }$  Das Gespräch ist beendet.
- Beim Verlassen des Zimmers Anwesenheit ausschalten.
- **EXAM** Zum Rufort gehen und Hilfesuchendem helfen.

## <sup>1)</sup> Rufart "Ruf" abstellen

Nur bei der Rufart "Ruf", d.h. bei einem Ruf von einem Patienten, haben Sie die Möglichkeit, den Ruf direkt abzustellen. Dieses ist sinnvoll, wenn Sie dem Hilfesuchenden schon im Gespräch helfen konnten und deshalb nicht zum Rufort gehen müssen.

- Statt der Funktionstaste ▶ betätigen Sie die Funktionstaste .
- $\sqrt{ }$  Das Gespräch ist beendet. Der Ruf ist abgestellt. Die Rufbearbeitung ist abgeschlossen.

### **2) Sonderfall Tür-Ruf**

Bei einem Tür-Ruf können Sie den Türöffnungsmechanismus auslösen, um die Person an der Tür hereinzulassen.

- Wenn Sie die Person an der Tür hereinlassen wollen, Funktionstaste - o gedrückt halten, um den Türöffnungsmechanismus auszulösen.
- Wenn Sie das Gespräch zur Tür beenden und den Tür-Ruf abstellen wollen, die Funktionstaste  $\bullet$  betätigen.
- Wenn Sie das Gespräch zur Tür beenden wollen, ohne den Tür-Ruf abzustellen, Funktionstaste betätigen.

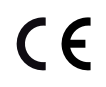

© Tunstall GmbH, 00 8802 96, Rev. 3.0 (06/2015) Tunstall GmbH, Orkotten 66, D-48291 Telgte, www.tunstall.de

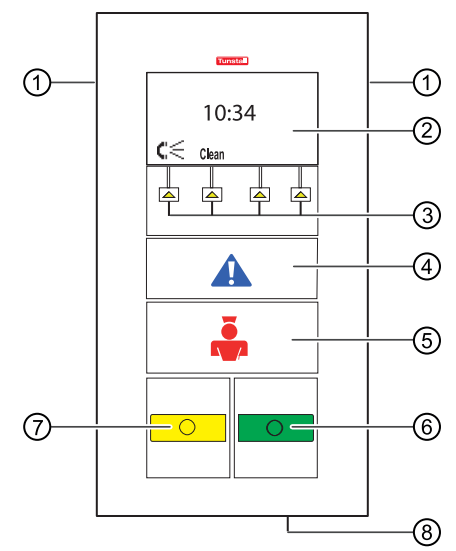

**Tunstall** 

- **Lautsprecher**
- **Display**

## **Funktionstasten (Funktion situationsabhängig)**

**Blaue Alarmtaste (wenn vorhanden)**

Leuchtet schwach zum Finden der Taste im Dunkeln. Blinkt hell, wenn Alarm am ComTerminal ausgelöst wurde.

**Rote Ruftaste**

Leuchtet schwach zum Finden der Taste im Dunkeln. Blinkt hell, wenn Ruf am ComTerminal ausgelöst wurde.

- **Grüne Anwesenheitstaste Personal 1** leuchtet, wenn Anwesenheit 1 eingeschaltet ist.
- **Gelbe Anwesenheitstaste Personal 2** leuchtet, wenn Anwesenheit 2 eingeschaltet ist.
- **Mikrofon**

**ComTerminal Flamenco®** Bestell-Nr. 77 0510 00, 77 0510 50

**Gebrauchsanweisung**

### **Anwesenheit melden**

Eine Voraussetzung für den zweckmäßigen Gebrauch der Rufanlage ist die Anwesenheitsmeldung.

Zwei Personalgruppen werden unterschieden:

- **Personal 1 (z.B. Schwestern/Pfleger),**
- Personal 2 (z.B. Ärztinnen/Ärzte).

#### **Eingeschaltete Anwesenheit**

- signalisiert die Personalanwesenheit im Zimmer.
- $\blacksquare$  quittiert einen frischen Ruf in diesem Zimmer.
- bereitet den Empfang von Rufnachsendungen vor.
- bereitet die Auslösung von Notrufen vor. Das heißt, Rufe aus Zimmern mit eingeschalteter Anwesenheit werden mit höherer Priorität signalisiert.
- setzt die blauen Alarmtasten (am ComTerminal und an abgesetzten Alarmtastern) in Betrieb. Das heißt, das Drücken einer Alarmtaste löst nur bei eingeschalteter Anwesenheit einen Alarm aus.
- hebt die Mithörsperre im Patientenzimmer auf.

#### **Betreten des Zimmers**

- Anwesenheitstaste (grün: Personal 1, gelb: Personal 2) am ComTerminal oder an abgesetztem Anwesenheitstaster einschalten.
- $\checkmark$  Die Lichter von allen Anwesenheitstasten dieser Personalgruppe im Zimmer leuchten.

#### **Verlassen des Zimmers**

- Anwesenheitstaste (grün: Personal 1, gelb: Personal 2) am ComTerminal oder an einem abgesetzten Anwesenheitstaster ausschalten.
- $\sqrt{ }$  Die Lichter von allen Anwesenheitstasten dieser Personalgruppe im Zimmer sind dunkel.

## **Rufendem helfen**

In einem anderen Zimmer wird Ihre Hilfe benötigt:

- 1. Abmelden vom aktuellen Zimmer: Anwesenheitstaste ausschalten.
- 2. Zum Rufort gehen.
- 3. Anmelden am Rufort: Anwesenheitstaste einschalten.
- 4. Den Hilfesuchenden versorgen. Bei Bedarf Unterstützung herbeirufen (siehe unten).
- 5. Ruf abstellen:

Bei allen Rufen, die nicht im WC ausgelöst wurden, geschieht dieses automatisch, wenn Sie die Anwesenheitstaste ausschalten. Bei Rufen aus WCs: Graue Abstelltaste im WC oder wenn Funktionstaste  $\bullet$  am ComTerminal vorhanden diese Funktionstaste betätigen.

6. Anwesenheit ausschalten.

#### **Sonderfall: Hilfe ist schon am Rufort**

Wenn ein Ruf in dem Zimmer ausgelöst wird, wo Sie sich gerade aufhalten und Sie ohne Unterstützung von außen helfen können, müssen Sie die Anwesenheitstaste betätigen, bevor Sie den Ruf abstellen können.

## **Unterstützung herbeirufen**

#### **Notruf auslösen**

Sie sind im Patientenzimmer und brauchen Unterstützung:

- Rote Ruftaste am ComTerminal oder andere Ruftaste im Zimmer betätigen.
- $\sqrt{ }$  Die betätigte Ruftaste leuchtet bzw. blinkt (ComTerminal) hell. Bei eingeschalteter Anwesenheit wird ein Notruf signalisiert.

*Hinweis:* Ein Notruf oder Alarm frischt einen abgefragten Ruf auf und muss vor dem Abstellen erneut abgefragt werden.

# **Personalanwesenheit Rufendem helfen Reinigung / Desinfektion**

#### **Alarm auslösen (wenn Alarmtaste vorhanden)**

*Warnung*: Alarmtasten sind nur bei eingeschalteter Anwesenheit in Betrieb.

Sie sind im Patientenzimmer und brauchen Unterstützung mit höchster Priorität (z.B. Herzteam):

- Blaue Alarmtaste am ComTerminal oder abgesetztem Alarmtaster betätigen.
- $\sqrt{ }$  Das Licht der Alarmtaste leuchtet bzw. blinkt (ComTerminal) hell.

## **ComTerminal reinigen**

Die Frontplatte besteht aus Glas und ist deshalb absolut wasserdicht. Das rückwärtige Gehäuse besteht aus Kunststoff, hat allerdings kleine Öffnungen (für Mikrofon, Lautsprecher ...), in die keine Flüssigkeit eindringen darf.

Die Frontplatte erlaubt eine einfache und effektive Wischdesinfektion. Bevor Sie die Frontplatte reinigen können, müssen Sie die Tasten außer Funktion setzen, um Fehlauslösungen zu verhindern.

- 1. Tasten außer Funktion setzen, indem Sie die Taste **Clean** betätigen.
- $\sqrt{ }$  Die Tasten sind nun für mindestens 10 Sekunden (einstellbar) außer Funktion.
- 2. Frontplatte abwischen.
- $\sqrt{ }$  Die Tasten werden automatisch wieder in Funktion gesetzt.

## **Mithören sperren**

Falls Sie wünschen, dass niemand über das ComTerminal in das Patientenzimmer hineinhören kann, obwohl Personal anwesend gemeldet ist, können Sie die Mithörsperre von Hand aktivieren:

- Funktionstaste  $\mathbf{C} \leq \mathbf{b}$ etätigen.
- $\checkmark$  Im Display steht  $\blacksquare$ . ("Telefonhörer aufgelegt"). Die Mithörsperre ist aktiviert.
- Um die Mithörsperre zu deaktivieren, die Funktionstaste **betätigen**.
- $\text{Im}$  Display steht  $\text{C}_{\text{L}} \leq \text{Im}$  Telefonhörer abgenommen"). Die Mithörsperre ist deaktiviert.